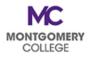

## PDAP Cheat Sheet: Workday Workflow for PDAP Requests

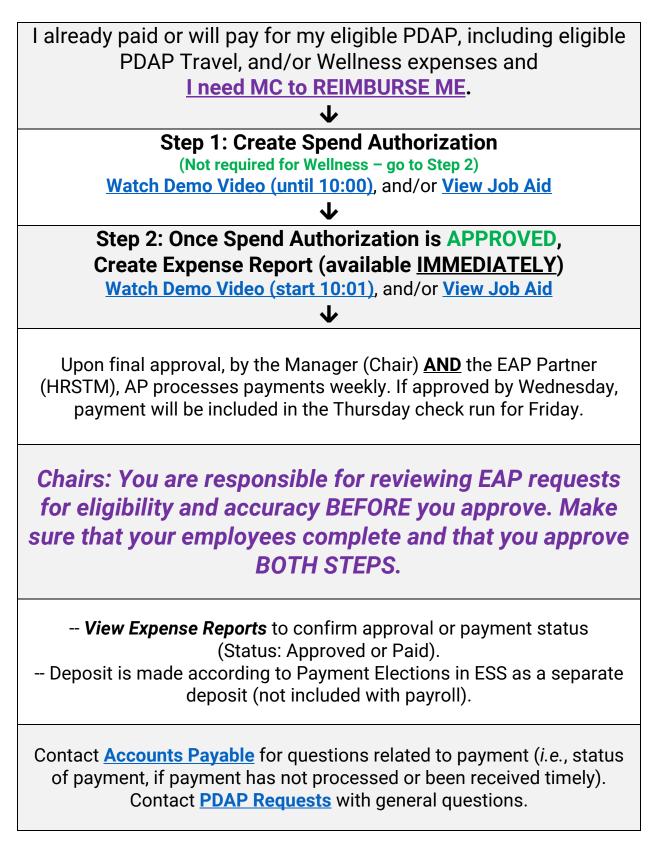